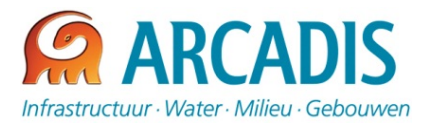

## **SYSTEEMVEREISTEN AFE XD BIM APP©**

**2013**

In dit document vindt u een overzicht van de aanbevolen systeemvereisten voor de beste ervaring met de AFE xD BIM App©. U vindt hierook de minimale systeemvereisten. Deze systeemvereisten zijn grotendeels gebaseerd op de systeem vereisten die Revit nodig heeft. Makkelijker gezegd, wanneer Revit functioneert is (meestal) voldaan aan de minimum systeemvereisten.

## Aanbevolen systeemconfiguratie

- § Windows 7 32/64 bit Enterprise, Ultimate, Professional of Home Premium Edition; *(Het is aanbevolen de Windows versie up-to-date te houden)*
- § Microsoft Office 2010 32/64 bit;
- § Revit 2013/2014 Engelse Versie;
- § Single- of multi-core Intel® Pentium®, Intel® Xeon®, of i-Series processor of AMD equivalent;
- § 4 GB RAM geheugen;
- § 200 MB beschikbare schijfruimte;
- § Internetconnectie voor de licentieregistratie (niet nodig voor demoversie).

## Minimale systeemconfiguratie

- § Windows 7 32/64 bit Enterprise, Ultimate, Professional of Home Premium Edition; *(Het is aanbevolen de Windows versie up-to-date te houden)*
- § Microsoft Office 2010 32/64 bit;
- § Revit 2013/2014 Engelse Versie;
- § Single- of multi-core Intel® Pentium®, Intel® Xeon®, of i-Series processor of AMD equivalent;
- § 4 GB RAM geheugen;
- § 200 MB beschikbare schijfruimte;
- § Internetconnectie voor de licentieregistratie (niet nodig voor demoversie).

De installatie kan enkel worden uitgevoerd door een gebruiker met **Administrator** rechten.

Het is mogelijk gegevens uit Revit in Excel in te lezen via de AFE xD BIM App<sup>®</sup> en gegevens terug te koppelen naar Revit. Het inlezen van gegevens uit Revit in Excel werkt ook met Revit geïnstalleerd in **Viewermode**. Terugkoppeling naar Revit is hierbij echter niet mogelijk.

ARCADIS NEDERLAND BV Beaulieustraat 22 Postbus 264 6800 AG Arnhem Tel 026 3778 911 Fax 026 3515 235 www.arcadis.nl

## DIVISIE GEBOUWEN

Arnhem, 13 september 2013

Contactpersoon: W.G.M. Fréhé

Telefoonnummer: +31 26 377 88 10

E-mail: financialengineers@arcadis.n

Ons kenmerk: AFE xD BIM App

Projectnummer: E03041.000225.0223

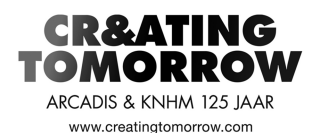

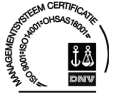

Divisie Gebouwen is gecertificeerd voor: ISO 9001, ISO 14001, OHSAS 18001 en de CO2-Prestatieladder

Handelsregister 09036504